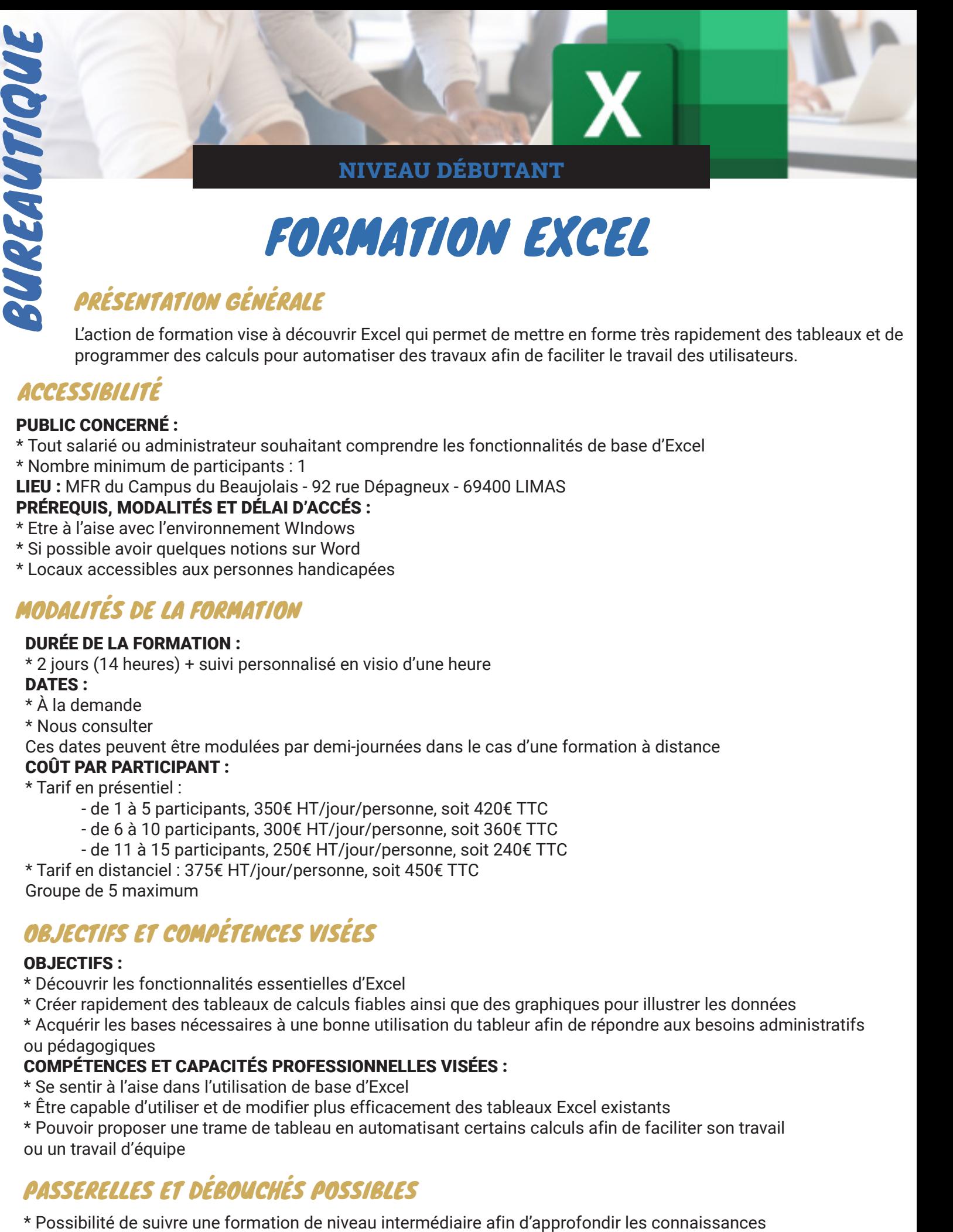

# FORMATION EXCEL

# PRÉSENTATION GÉNÉRALE

L'action de formation vise à découvrir Excel qui permet de mettre en forme très rapidement des tableaux et de programmer des calculs pour automatiser des travaux afin de faciliter le travail des utilisateurs.

# **ACCESSIBILITÉ**

#### PUBLIC CONCERNÉ :

- \* Tout salarié ou administrateur souhaitant comprendre les fonctionnalités de base d'Excel
- \* Nombre minimum de participants : 1
- LIEU : MFR du Campus du Beaujolais 92 rue Dépagneux 69400 LIMAS

#### PRÉREQUIS, MODALITÉS ET DÉLAI D'ACCÉS :

- \* Etre à l'aise avec l'environnement WIndows
- \* Si possible avoir quelques notions sur Word
- \* Locaux accessibles aux personnes handicapées

# MODALITÉS DE LA FORMATION

#### DURÉE DE LA FORMATION :

\* 2 jours (14 heures) + suivi personnalisé en visio d'une heure

#### DATES :

\* À la demande

#### \* Nous consulter

Ces dates peuvent être modulées par demi-journées dans le cas d'une formation à distance

#### COÛT PAR PARTICIPANT :

\* Tarif en présentiel :

- de 1 à 5 participants, 350€ HT/jour/personne, soit 420€ TTC
- de 6 à 10 participants, 300€ HT/jour/personne, soit 360€ TTC
- de 11 à 15 participants, 250€ HT/jour/personne, soit 240€ TTC

\* Tarif en distanciel : 375€ HT/jour/personne, soit 450€ TTC Groupe de 5 maximum

# OBJECTIFS ET COMPÉTENCES VISÉES

#### OBJECTIES :

- \* Découvrir les fonctionnalités essentielles d'Excel
- \* Créer rapidement des tableaux de calculs fiables ainsi que des graphiques pour illustrer les données
- \* Acquérir les bases nécessaires à une bonne utilisation du tableur afin de répondre aux besoins administratifs ou pédagogiques

#### COMPÉTENCES ET CAPACITÉS PROFESSIONNELLES VISÉES :

- \* Se sentir à l'aise dans l'utilisation de base d'Excel
- \* Être capable d'utiliser et de modifier plus efficacement des tableaux Excel existants

\* Pouvoir proposer une trame de tableau en automatisant certains calculs afin de faciliter son travail ou un travail d'équipe

# PASSERELLES ET DÉBOUCHÉS POSSIBLES

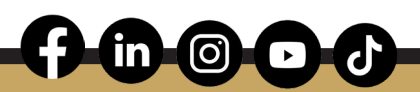

### CONTENU DE LA FORMATION

#### 1er jour :

- \* Découvrir l'environnement d'Excel (le ruban, la barre d'accès rapide, la barre d'état...)
- \* Appréhender les principes de construction d'un tableau à partir d'une feuille de calcul
- \* Saisir et mettre en forme des données (ligne, colonne, texte, nombre, ...)
- \* Enregistrer et modifier un classeur
- \* Programmer des calculs simples
- \* Savoir utiliser les adresses relatives ou absolues (avec la gestion des noms)
- \* Utiliser la mise en forme conditionnelle
- \* Gérer la mise en page et l'impression

#### 2ème jour :

- \* Utiliser d'autres fonctions (MOYENNE, MAX, MIN, ...)
- \* Manipuler des conditions simples (SI)
- \* Utiliser des fonctions de date (AUJOURDHUI...)
- \* Gérer le classeur (insérer, déplacer ou copier des feuilles)
- \* Lier et consolider des données sur des feuilles différentes
- \* Concevoir et mettre à jour les représentations graphiques (courbe, histogramme, secteur ...) liaison avec Word
- \* Questions diverses

# MODALITÉS PÉDAGOGIQUES

#### Moyens pédagogiques :

\* Les connaissances théoriques seront appréhendées à travers la présentation de concepts et d'exemples concrets proposés par le formateur

- \* Propositions de situations concrètes qui permettent la mise en pratique des apprentissages
- \* Prise en compte du nombre de participants et de leurs besoins
- \* Fourniture d'un support pédagogique en fin de session à télécharger à partir d'une plateforme sur Internet Méthode :
- \* Apprentissage basé sur l'Active Learning (70% d'exercices)
- \* Accompagnement personnalisé
- \* Séances de formation en salle informatique :
	- 1 ordinateur par personne
	- Présentation des supports pédagogiques sur tableau interactif
		- (visualisation de méthodes, partage de résultats ...)

# SUIVI DE L'ACTION ET ÉVALUATION DE L'ACTION

- \* Emargement par les stagiaires et le formateur
- \* Délivrance d'une attestation de formation

\* Le niveau d'acquisition est mesuré tout au long de la session de formation au travers des réalisations et des exercices demandés

- \* Le formateur vérifie particulièrement l'autonomie du stagiaire dans la réalisation des tâches
- \* L'atteinte des objectifs est évaluée sous forme de QCM et de questionnaire
- \* Le formateur délivre une attestation de fin de formation reprenant l'ensemble des objectifs pédagogiques
- \* Une enquête de satisfaction est adressée à posteriori à l'ensemble des participants

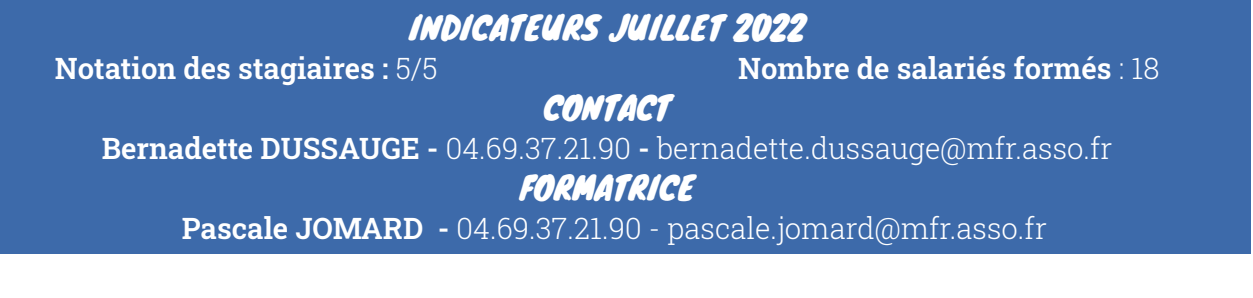

#### MFR DU CAMPUS DU BEAUJOLAIS

92 rue Dépagneux 69400 Limas 04 69 37 21 90 / campus.martelet@mfr.asso.fr www.campus-du-beaujolais.mfr.fr

 $\overline{m}$   $\overline{O}$   $\overline{C}$